## **Расчет уставки ПИД регулятора.**

## **Для датчика с выходным сигналом 4…20 мА и диапазоном измерения 0…10 бар**

Параметры оборудования:

- 1. ПЧ серии AFD-L
- 2. Датчик имеет диапазон измерения 0...10 бар.
- 3. Выходной сигнал датчика: 4...20 мА.
- 4. Требуется поддерживать давление 3 бар.

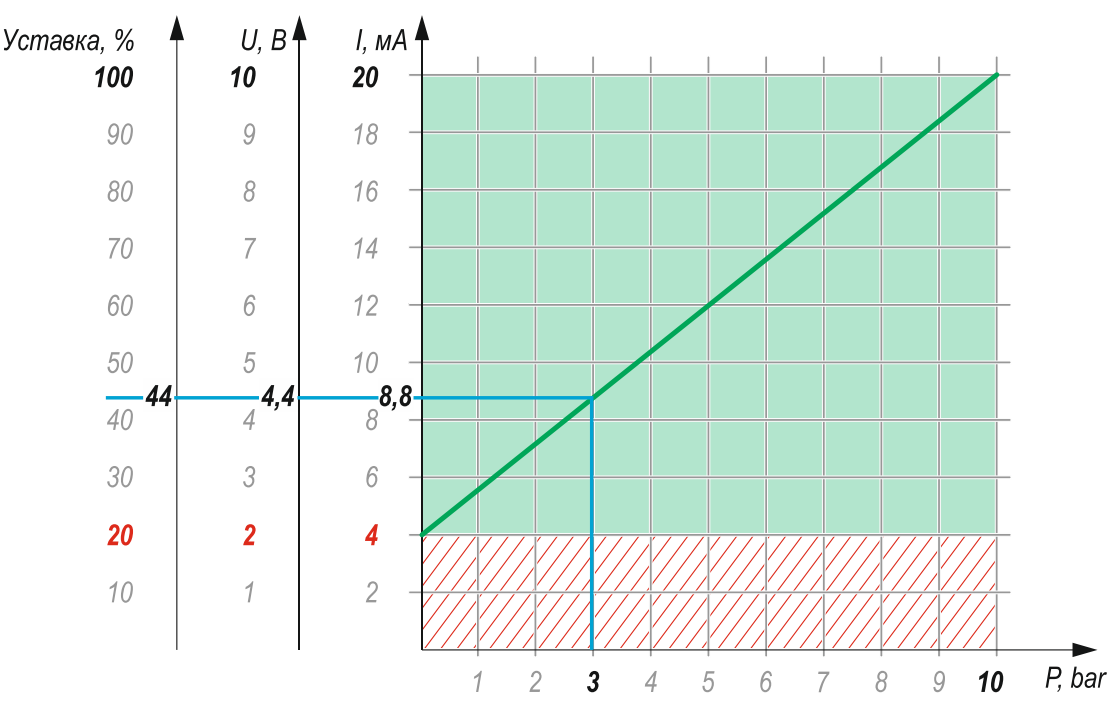

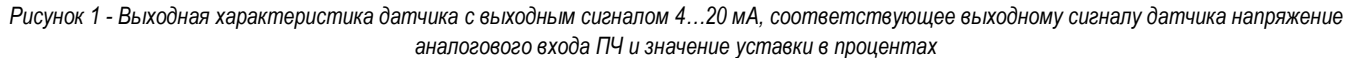

При заданных параметрах оборудования:

- o при давлении в системе 0 бар выходной сигнал на датчике будет 4 мА, что соответствует значению напряжения 2 В на аналоговом входе. В настройках ПЧ следует параметру F1.00 присвоить значение 2 В, что соответствует нижнему пределу входного сигнала (для токового сигнала с нижним пределом 4 мА),
- o при давлении в системе 10 бар выходной сигнал на датчике будет 20 мА, что соответствует значению напряжения 10 В на аналоговом входе. В настройках ПЧ следует параметру F1.01 присвоить значение 10 В, что соответствует верхнему пределу входного сигнала (для токового сигнала с верхним пределом 20 мА),
- o диапазон напряжений 0...2 вольта на аналоговом входе не участвует в процессе измерения, но величину 2 В следует учитывать как константу при расчете уставки. Таким образом для датчика с диапазоном измерения 0...10 бар и выходным сигналом 4...20 мА рабочая часть диапазона напряжения на аналоговом входе составляет участок 2...10 В (то есть 8 вольт),
- o рассчитаем сколько вольт приходится на 1 бар: 1бар = 8 В/10 бар = 0,8 В/бар.

Тогда, давление 3 бар будет восприниматься аналоговым входом, как напряжение величиной:

U=3\*0,8+2=4,4 В (на графике показано синей линией), где

- 3 требуемая величина давления,
- 0,8 величина напряжения на аналоговом входе, эквивалентная давлению1 бар,
- 2 константа, возникающая вследствие незадействованного участка диапазона 2 В.

Таким образом чтобы поддерживать давление 3 бар при заданных выше параметрах оборудования нужно в параметре F5.02 задать уставку:

$$
F5.02=U^*10[%]=4,4 B^*10=44\%.
$$

## **Для датчика с выходным сигналом 0…20 мА и диапазоном измерения 0…10 бар**

Параметры оборудования:

- 5. ПЧ серии AFD-L
- 6. Датчик имеет диапазон измерения 0...10 бар.
- 7. Выходной сигнал датчика: 0...20 мА.
- 8. Требуется поддерживать давление 3 бар.

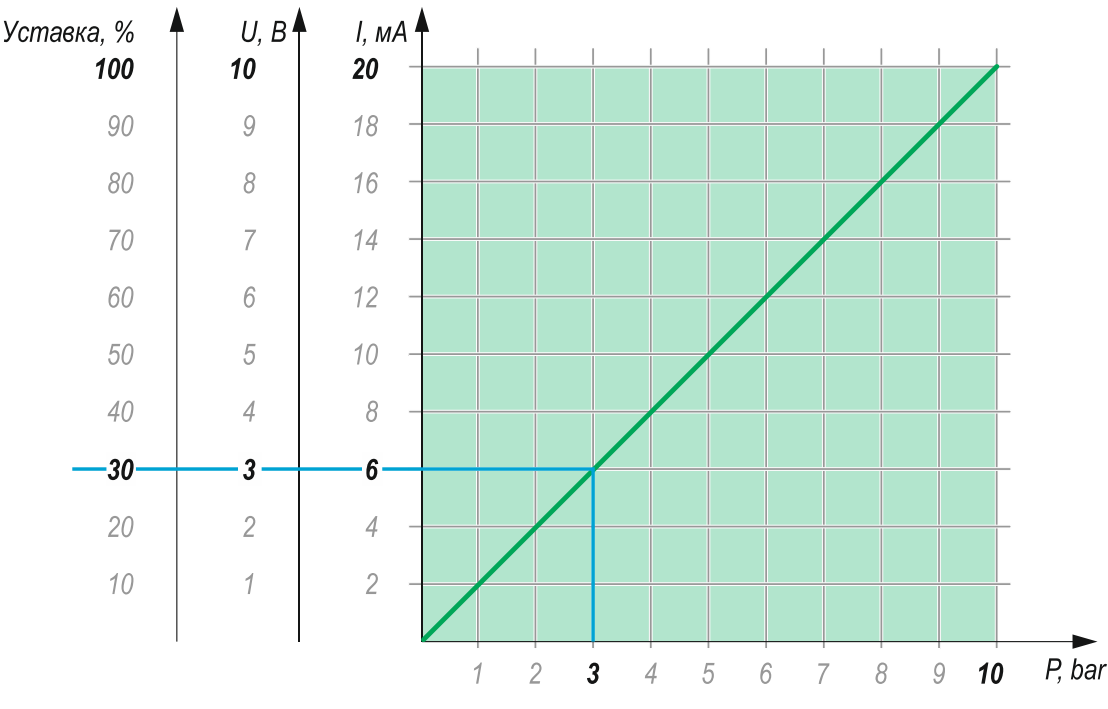

*Рисунок 2 - Выходная характеристика датчика с выходным сигналом 0…20 мА, соответствующее выходному сигналу датчика напряжение аналогового входа ПЧ и значение уставки в процентах*

При заданных параметрах оборудования:

- o при давлении в системе 0 бар выходной сигнал на датчике будет 0 мА, что соответствует значению напряжения 0 В на аналоговом входе. В настройках ПЧ следует параметру F1.00 присвоить значение 0 В, что соответствует нижнему пределу входного сигнала (для токового сигнала с нижним пределом 0 мА),
- o при давлении в системе 10 бар выходной сигнал на датчике будет 20 мА, что соответствует значению напряжения 10 В на аналоговом входе. В настройках ПЧ следует параметру F1.01 присвоить значение 10 В, что соответствует верхнему пределу входного сигнала (для токового сигнала с верхним пределом 20 мА),
- o полный диапазон напряжений 0...10 вольт на аналоговом входе участвует в процессе измерения. Таким образом для датчика с диапазоном измерения 0...10 бар и выходным сигналом 0...20 мА рабочая часть диапазона напряжения на аналоговом входе составляет участок 0...10 В (то есть 10 вольт),
- o рассчитаем сколько вольт приходится на 1 бар: 1бар = 10 В/10 бар = 1,0 В/бар.

Тогда, давление 3 бар будет восприниматься аналоговым входом, как напряжение величиной:

U=3\*1,0=3,0 В (на графике показано синей линией), где

- 3 требуемая величина давления,
- 1,0 величина напряжения на аналоговом входе, эквивалентная давлению1 бар.

Таким образом чтобы поддерживать давление 3 бар при заданных выше параметрах оборудования нужно в параметре F5.02 задать уставку

F5.02=U\*10[%]=3,0 В\*10=30%.

## **Для датчика с выходным сигналом 4…20 мА и диапазоном измерения 0…6 бар**

Параметры оборудования:

- 1. ПЧ серии AFD-L
- 2. Датчик имеет диапазон измерения 0...6 бар.
- 3. Выходной сигнал датчика: 4...20 мА.
- 4. Требуется поддерживать давление 3 бар.

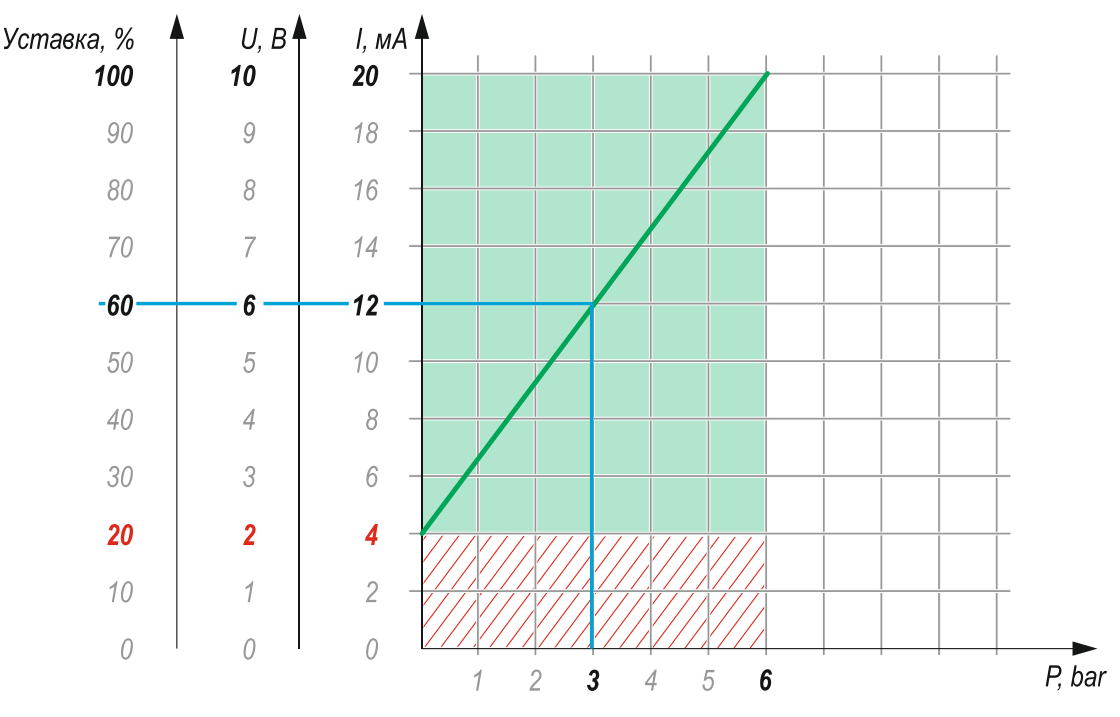

*Рисунок 3 - Выходная характеристика датчика с выходным сигналом 4…20 мА, соответствующее выходному сигналу датчика напряжение аналогового входа ПЧ и значение уставки в процентах*

При заданных параметрах оборудования:

- o при давлении в системе 0 бар выходной сигнал на датчике будет 4 мА, что соответствует значению напряжения 2 В на аналоговом входе. В настройках ПЧ следует параметру F1.00 присвоить значение 2 В, что соответствует нижнему пределу входного сигнала (для токового сигнала с нижним пределом 4 мА),
- o при давлении в системе 6 бар выходной сигнал на датчике будет 20 мА, что соответствует значению напряжения 10 В на аналоговом входе. В настройках ПЧ следует параметру F1.01 присвоить значение 10 В, что соответствует верхнему пределу входного сигнала (для токового сигнала с верхним пределом 20 мА),
- o диапазон напряжений 0...2 вольта на аналоговом входе не участвует в процессе измерения, но величину 2 В следует учитывать как константу при расчете уставки. Таким образом для датчика с диапазоном измерения 0...6 бар и выходным сигналом 4...20 мА рабочая часть диапазона напряжения на аналоговом входе составляет участок 2...10 В (то есть 8 вольт),
- o рассчитаем сколько вольт приходится на 1 бар: 1бар = 8 В/6 бар = 1,33 В/бар.

Тогда, давление 3 бар будет восприниматься аналоговым входом, как напряжение величиной:

U=3\*1,33+2=5,99≈6 В (на графике показано синей линией), где

- 3 требуемая величина давления,
- 1,33 величина напряжения на аналоговом входе, эквивалентная давлению1 бар,
- 2 константа, возникающая вследствие незадействованного участка диапазона 2 В.

Таким образом чтобы поддерживать давление 3 бар при заданных выше параметрах оборудования нужно в параметре F5.02 задать уставку:

F5.02=U\*10[%]=5,99≈6 В\*10=60%.

## **Для датчика с выходным сигналом 0…20 мА и диапазоном измерения 0…6 бар**

Параметры оборудования:

- 1. ПЧ серии AFD-L
- 2. Датчик имеет диапазон измерения 0...6 бар.
- 3. Выходной сигнал датчика: 0...20 мА.
- 4. Требуется поддерживать давление 3 бар.

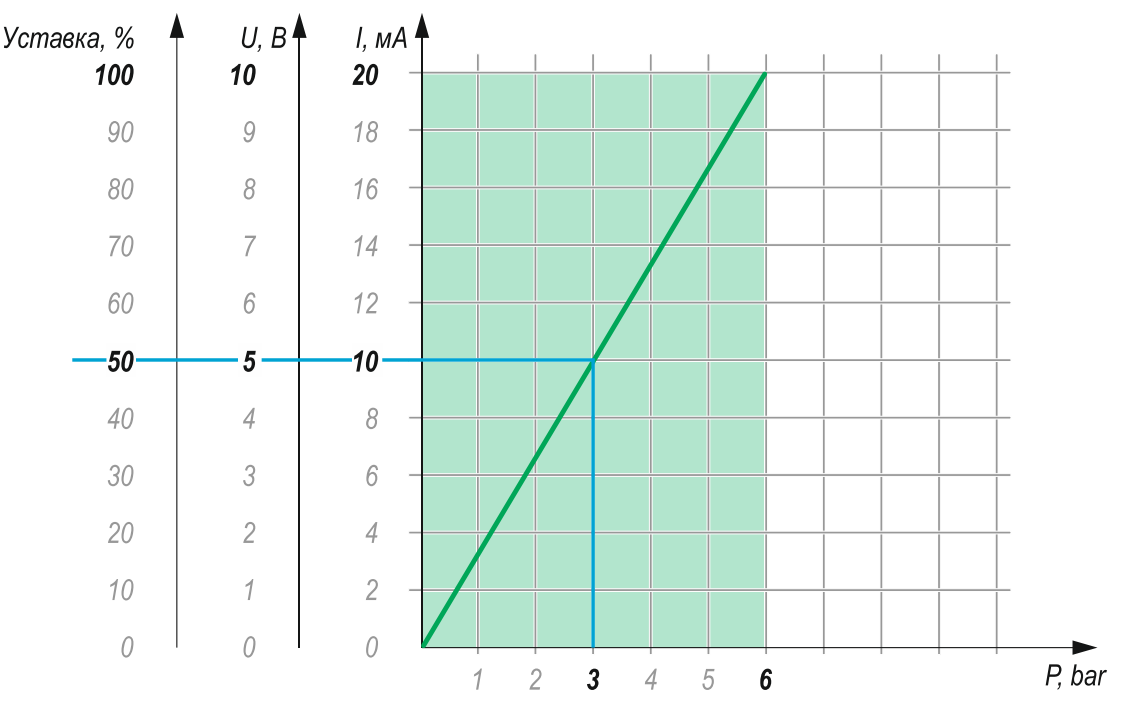

*Рисунок 4 - Выходная характеристика датчика с выходным сигналом 0…20 мА, соответствующее выходному сигналу датчика напряжение аналогового входа ПЧ и значение уставки в процентах*

При заданных параметрах оборудования:

- o при давлении в системе 0 бар выходной сигнал на датчике будет 0 мА, что соответствует значению напряжения 0 В на аналоговом входе. В настройках ПЧ следует параметру F1.00 присвоить значение 0 В, что соответствует нижнему пределу входного сигнала (для токового сигнала с нижним пределом 0 мА),
- o при давлении в системе 6 бар выходной сигнал на датчике будет 20 мА, что соответствует значению напряжения 10 В на аналоговом входе. В настройках ПЧ следует параметру F1.01 присвоить значение 10 В, что соответствует верхнему пределу входного сигнала (для токового сигнала с верхним пределом 20 мА),
- o полный диапазон напряжений 0...10 вольт на аналоговом входе участвует в процессе измерения. Таким образом для датчика с диапазоном измерения 0...6 бар и выходным сигналом 0...20 мА рабочая часть диапазона напряжения на аналоговом входе составляет участок 0...10 В (то есть 10 вольт),
- o рассчитаем сколько вольт приходится на 1 бар: 1бар = 10 В/6 бар = 1,67 В/бар.

Тогда, давление 3 бар будет восприниматься аналоговым входом, как напряжение величиной:

U=3\*1,67=5,0 В (на графике показано синей линией), где

- 3 требуемая величина давления,
- 1,67 величина напряжения на аналоговом входе, эквивалентная давлению1 бар.

Таким образом чтобы поддерживать давление 3 бар при заданных выше параметрах оборудования нужно в параметре F5.02 задать уставку

F5.02=U\*10[%]=5,0 В\*10=50%.

# **Графический расчет**

Для определения величины уставки можно воспользоваться графическим расчетом, используя показанную ниже сетку.

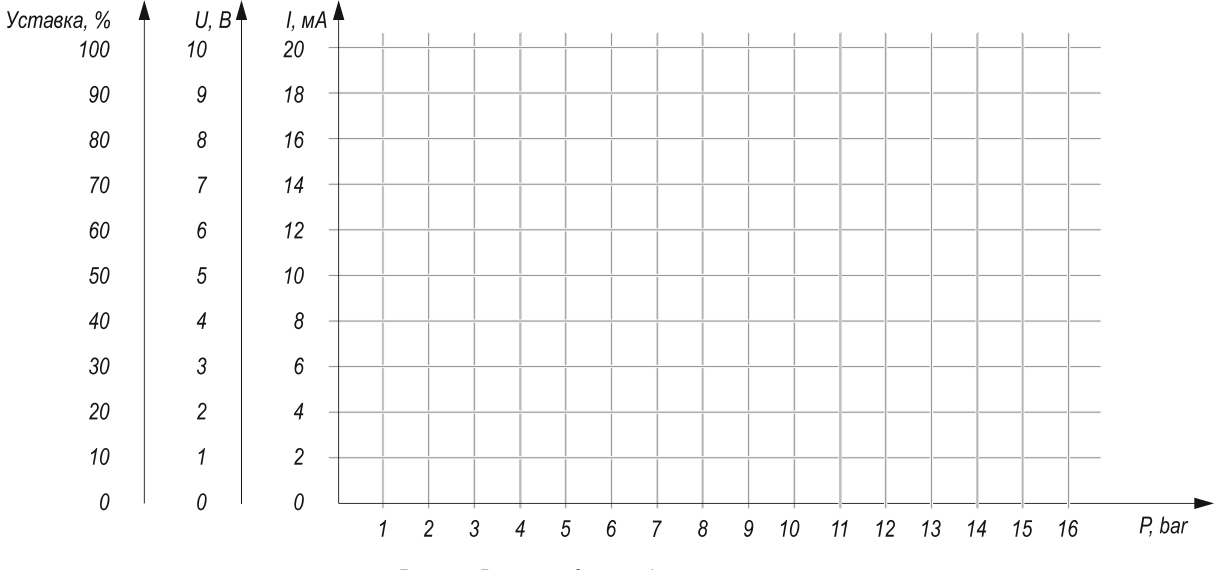

*Рисунок 5 – сетка для графического расчета*

## **Предположим, Вы настраиваете ПИД регулятор с условиями:**

- o Диапазон измеряемого давления датчика: 0…16 бар,
- o Выходной сигнал датчика: токовый, 4…20 мА,
- o Величина давления, которую следует поддерживать в системе: 8 бар.

### **Выполните следующие действия:**

- **1. Нанесите на сетку точки, соответствующие крайним значениям характеристик датчика:**
- o Первая точка 0 бар / 4 мА,
- o Вторая точка 16 бар / 20 мА.

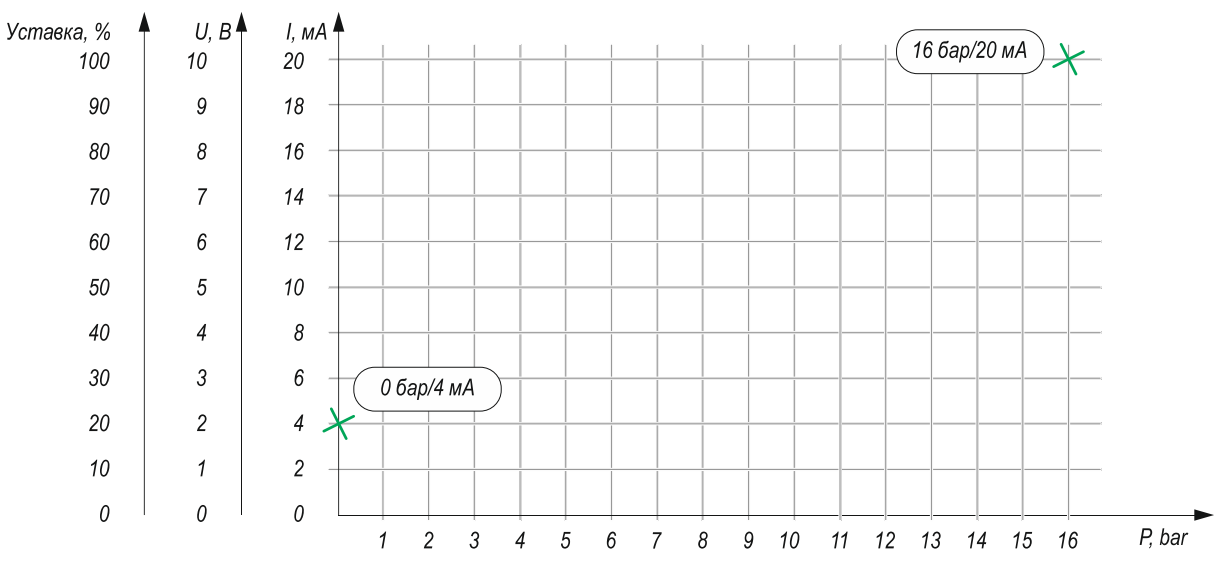

*Рисунок 6 – шаг 1 (точки крайних значений характеристики датчика)*

#### **2. Соедините нанесенные точки прямой линией. Эта линия представляет собой рабочую характеристику датчика.**

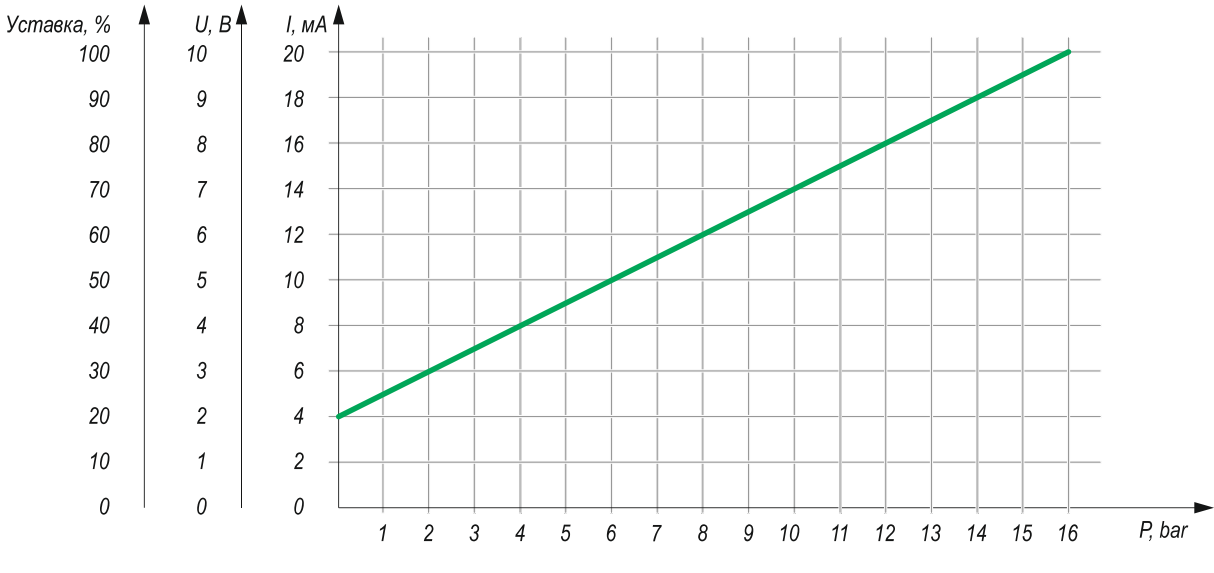

*Рисунок 7 – шаг 2 (построение характеристики датчика)*

### **3. Требуемое давление в системе 8 бар. Определите значение уставки.**

- o Из точки на оси давления, соответствующей величине 8 бар, проведите вертикальную линию вверх до пересечения с характеристикой датчика.
- o Из этой точки проведите горизонтальную линию влево до пересечения со шкалой уставки.

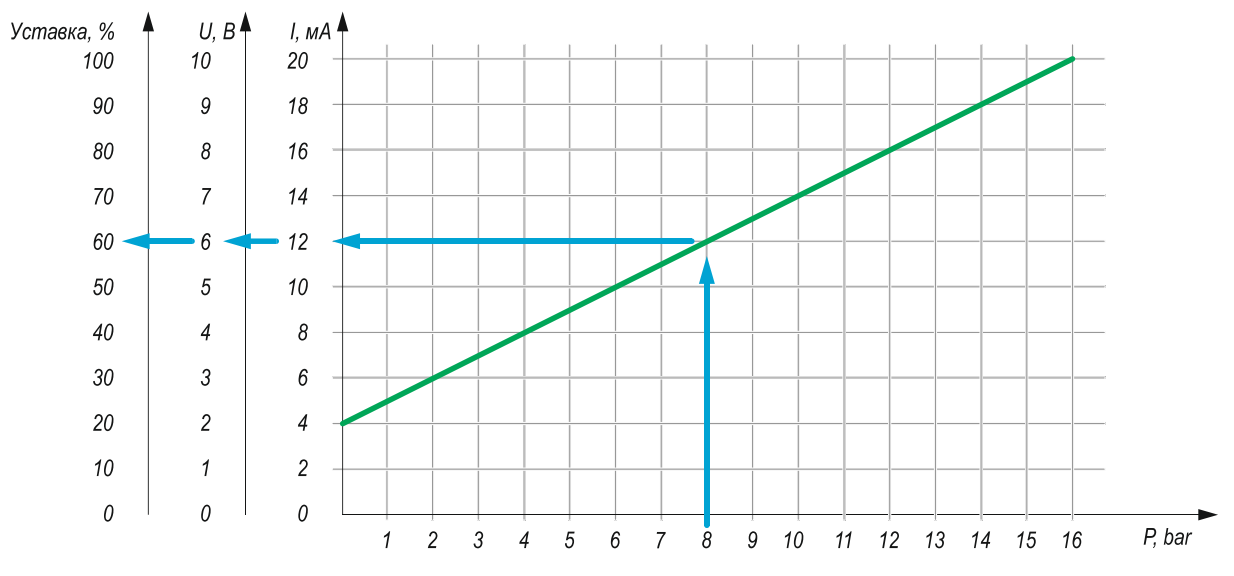

*Рисунок 8 – шаг 3 (определение величины уставки по характеристике датчика и заданному давлению)*

Вы получили значение уставки 60%. Помимо этого, видно, какое значение аналогового сигнала соответствует требуемой величине давления.

Полученное значение действительно только для параметров, указанных в условии. При изменении даже одного параметра условия следует выполнить повторный расчет.